## Gauss View 5 Linux.torrent

| 🚹 G1:M1:V1 -                                                    | Gaussiar         | n Calcula | ation Setup | e (            |                         |              |              |                |          |                  |   |              | ×  |
|-----------------------------------------------------------------|------------------|-----------|-------------|----------------|-------------------------|--------------|--------------|----------------|----------|------------------|---|--------------|----|
| Title:<br>Keywords:<br>Charge/Mult.:                            | # irc=(fo<br>0 1 | rward,re  | ecalc=5,ca  | lcfc,phase=    | :(1,5)) hf/6            | -31g geor    | n=conne      | ctivity        |          |                  |   |              |    |
| Job Type                                                        | Method           | Title     | Link 0      | General        | Guess                   | NBO          | PBC          | Solvation      | Add. Ing | ).               |   |              |    |
| IRC<br>Follow IRC<br>Force Consta<br>Recalcula<br>Recorrect Ste | ants Calo        |           | nce 👻       | Con            | RCMax cal<br>npute more |              | <b>4=</b> 10 |                |          |                  |   |              |    |
| Additional Key                                                  | words: IF        | RC(Phas   | e=(1,5))    |                |                         |              |              |                |          |                  |   | <u>U</u> pda | te |
| Scheme: (Un                                                     | inamed S         | cheme)    |             |                |                         |              |              |                |          |                  |   | -            | 9  |
| <u>S</u> ubmit                                                  |                  | uick Lau  | unch        | <u>C</u> ancel |                         | <u>E</u> dit |              | <u>R</u> etain |          | <u>D</u> efaults | E | lelp         |    |

DOWNLOAD: https://tinurli.com/2iukt8

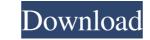

I'm going to assume that you can do a fresh install of Ubuntu. (If you can't, someone else can explain how to make that work). Download the latest version of the GEDCOM format wget Unzip the archive unzip get-gedcom-1.5.zip You now have the following files: gedcom-1.5 gedcom-1.5-bin gedcom-1.5-bin gedcom-1.5-bin gedcom-1.5-bin gedcom-1.5.zip You now have the following files: gedcom-1.5.zip You now have the following files: gedcom-1.5.zip You now have the following files: gedcom-1.5-bin gedcom-1.5-bin gedcom-1.5-bin gedcom-1.5-bin gedcom-1.5-bin gedcom-1.5-bin gedcom-1.5-bin gedcom-1.5.zip You now have the following files: gedcom-1.5-bin gedcom-1.5-bin gedcom

Related links:

AUTODATA 3.45 Crack FULL [TechTool anatomia de gardner gray pdf download FULL Everest Ultimate Edition 4.50-serial Incl